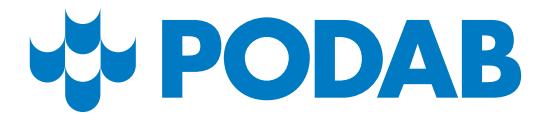

# **Washing machine StreamLine TM 9060/TM 9070 Instructions**

## 4. Detergent drawer

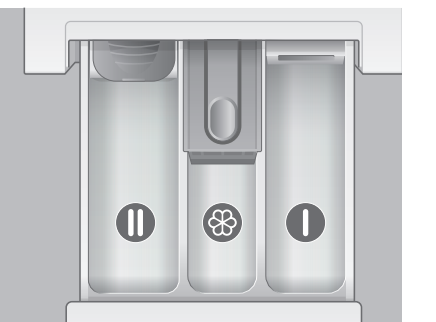

## 1. Start the display

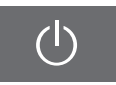

Use  $\vert \vert \vert < \vert \vert > \vert$  to see more programs. Select program and the desired program options by pressing the light bar next to the program name.

Press on  $\Box$  to change or cancel a selected program.

Press the On/Off button to start the display.

Press the light bar next to 'Cancel' and **hold** until 'End' is i displayed. **Cancel** 

### 2. Select program and program options (see program table for more info)

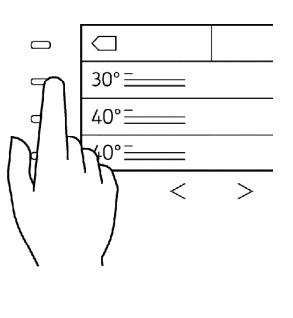

# 5. Start

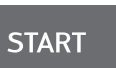

Close the door. Press the start button.

## 3. Fill the machine

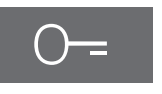

Press the key symbol to open the door.

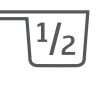

Dosing advice is shown on the display when the machine is loaded.

- Detergent for main wash
- Fabric softener
- Detergent for prewash

#### Programs

Spin Spin Spin only

30° Cotton Normally stained textiles such as pants and shirts 40° Cotton Normally stained textiles such as pants, shirts and socks 60° Cotton Bed linens, towels, shirts and underwear 30° Easy care Outerwear, T-shirts, shirts, sportswear 40° Easy care Outerwear, T-shirts, shirts, blouses, socks 60° Easy care Outerwear, shirts, blouses, aprons 20° Hand wash Textiles made from hand-washable wool or wool blend 30° Wool Machine washable fabrics made of or containing wool 30° Silk Handwashables without wool, use washing net for bras etc. 30° Sportswear Textiles with microfibers such as sports and leisurewear 40° Impregnating For impregnation of textiles with microfibers, e.g. sportswear 90° Cotton White cotton textiles such as bed linens and towels 70° Autoclean Cleans the drum and washing liquor tanks (without laundry) 60° ECO Cotton For lightly stained cotton textiles

#### Program options

Express **Express** Fast wash for lightly stained garments, max half full machine Prewash Prewash in 30°C for heavily stained garments Temperature The temperature can be reduced in 10°C stages Spin speed The spin speed can be reduced in steps of 100 rpm Rinsing stop The laundry is held in the last rinse water Antibac Kills harmful germs and mites and flushes out allergens

#### Change language

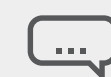

Tap the light bar next to the speech bubble. Select desired language.